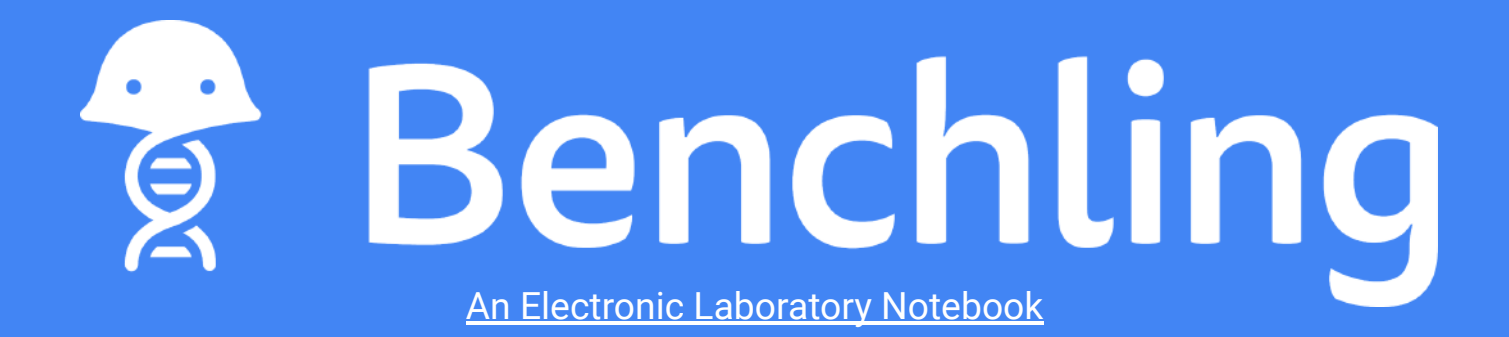

#### **Guide to use in Biochemistry 421 at UMass Amherst**

 $({\sim} 5$  min)

Before completing this guide, review ["Benchling Basics"](https://www.biochem.umass.edu/sites/default/files/benchling_basics.pdf) or be familiar with Benchling

Last Updated 3/14/21 Created by UMass Amherst Biochem and Molecular Biology Students

## **Class Organization in Benchling**

- **BMB Teaching has a Benchling account**
- You see a Project Folder for your class and section
- Each student has a project folder in their section titled with their name
	- Professors and TAs ("Admins") have access to student folders for easy feedback and grading
- Each week has an entry with protocols and sections for students to enter data

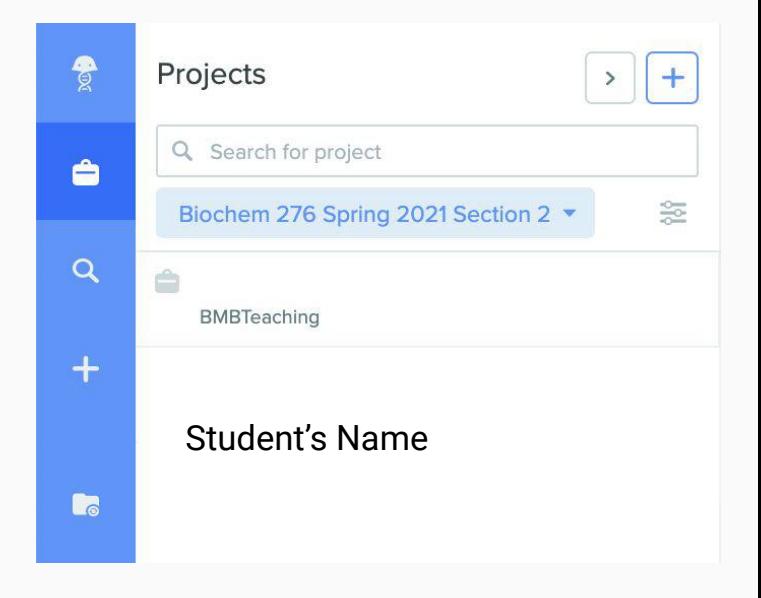

# **Weekly Entries**

- Each weekly experiment has an entry
	- Student data should be entered in the Notes section
		- Tables with cells to fill in, highlighted questions to be answered
	- Protocols can be found in another tab in the entry
		- Some entries may have multiple protocols

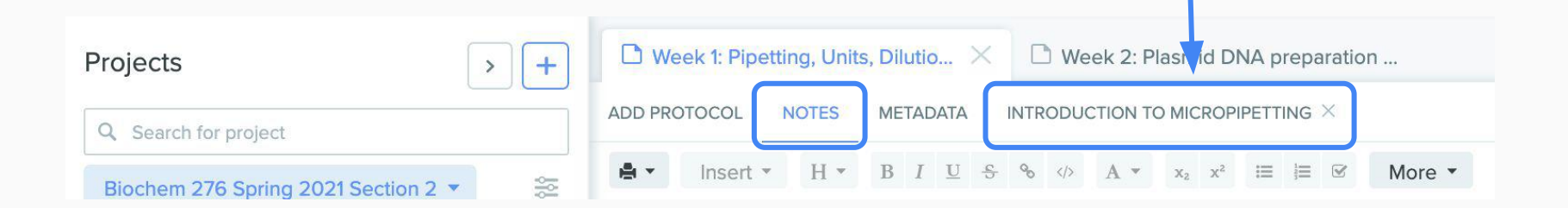

### **The Notes Section - For your data**

- Everything typed into Benchling is **AUTOMATICALLY SAVED**
	- Admins (TAs) have access to every student's folder for grading!
		- Feedback will be given in the Notes section where you filled in your data
- **Example Entry:**

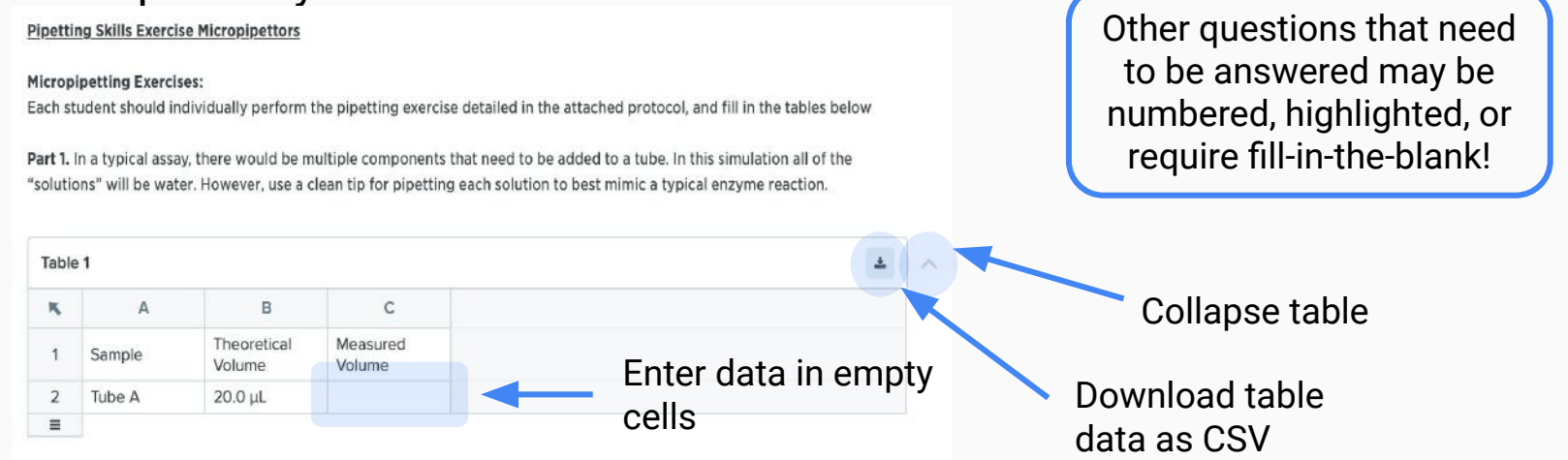

#### **The Notes Section**

● Images or files added to the Notes section can be opened in a separate tab

*◎* Figure 1

• The previewed file will appear in the top panel with any other tabs associated with the entry

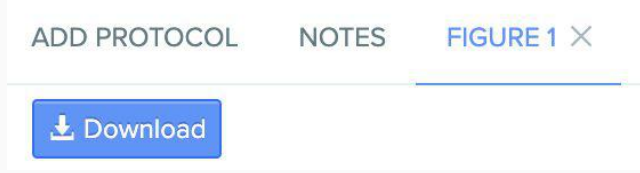

Open preview

 $\Xi$ 

#### **The Protocol Section**

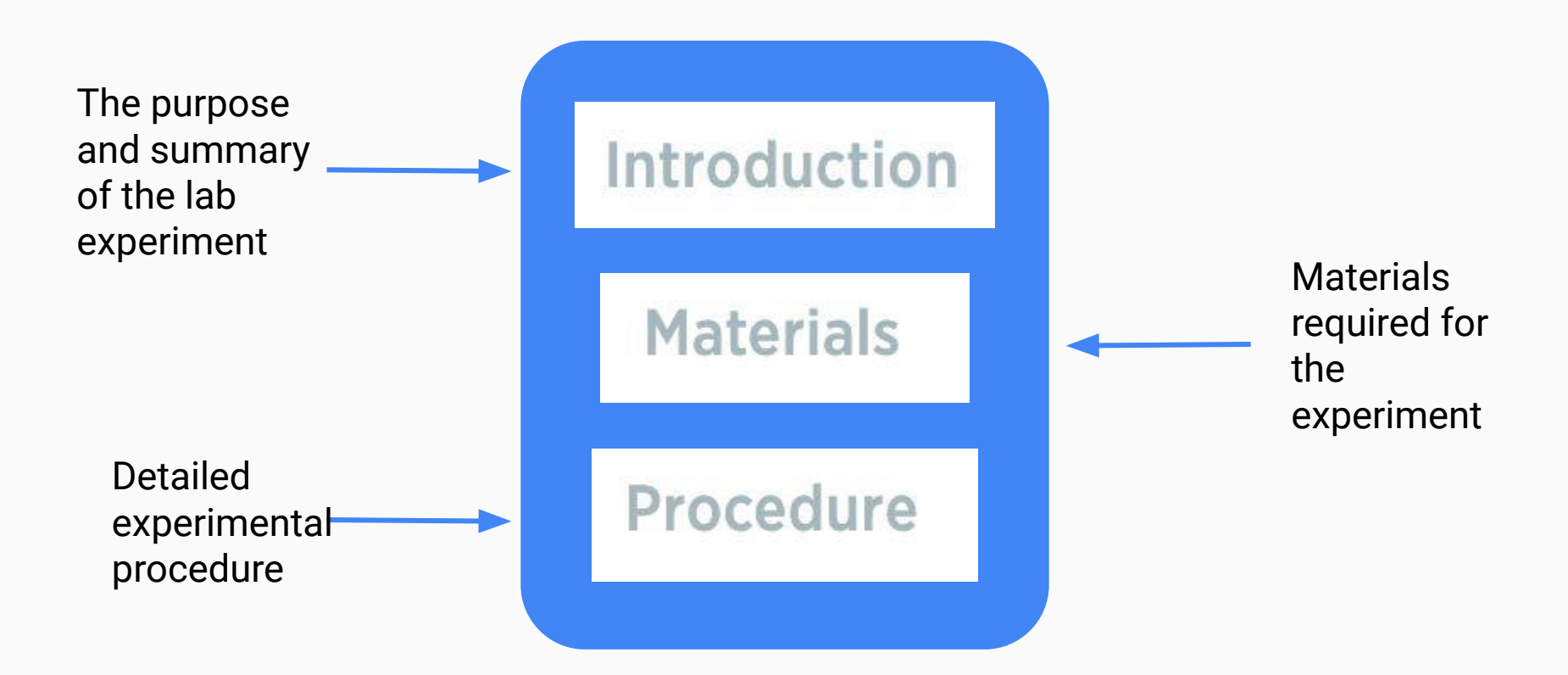

#### **Questions or Comments?**

#### Fill out our **Google Form** to provide feedback: [forms.gle/92Q9vp6jYzSB8Z9j6](https://forms.gle/92Q9vp6jYzSB8Z9j6)

#### Benchling **FAQ**:

[docs.google.com/document/d/1DkSHnZ6FX8L4](http://docs.google.com/document/d/1DkSHnZ6FX8L4fORjmYm_omzotnJHzjTa587kfqtSiT0/edit?usp=sharing) [fORjmYm\\_omzotnJHzjTa587kfqtSiT0/edit?usp=](http://docs.google.com/document/d/1DkSHnZ6FX8L4fORjmYm_omzotnJHzjTa587kfqtSiT0/edit?usp=sharing) [sharing](http://docs.google.com/document/d/1DkSHnZ6FX8L4fORjmYm_omzotnJHzjTa587kfqtSiT0/edit?usp=sharing)

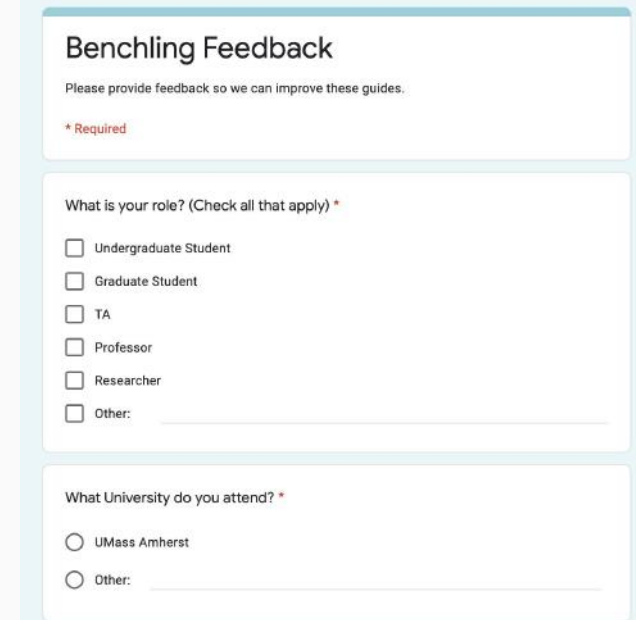